# **AutoCAD Crack With Full Keygen**

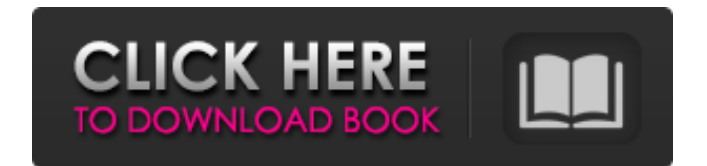

## **AutoCAD Crack+ (LifeTime) Activation Code Free [Mac/Win] [2022]**

AutoCAD is one of the most popular CAD software products for drafting. However, AutoCAD isn't the only CAD software tool you can use for drafting. There are several free and commercial CAD software tools you can use to create 2D and 3D drawings. (See 'Free CAD Software Tools' and 'Free and Commercial CAD Software Tools'.) Uses AutoCAD for 2D drafting AutoCAD, like most CAD software tools, is used to create 2D drawings. You can create 2D drawings on either Windows or Mac OS X computers, both PCs and Mac computers, and both Linux and Unix-based computers. AutoCAD does not run on mobile devices. With AutoCAD, you can create 2D drawings in several different file formats, including DWG (AutoCAD's native format), DWF (AutoCAD's native format), DXF, and many others. Create a new drawing in AutoCAD Before you can create a 2D drawing, you need to open the AutoCAD drawing template files on your computer. You can download these files from Autodesk by selecting File > New from the menu bar. Click 'New' on the menu bar to open the dialog box. Click 'New from Template' to open the New from Template dialog box. In the template name box, type the name of the template you want to use, then click OK. If you have multiple templates installed, you can select one of the installed templates by clicking the template name in the menu bar. The template name in the menu bar changes to match the template you selected. Note: To use the 'Design' templates, you need to install Autodesk Design (formerly AutoCAD Architectural Desktop) and Autodesk Architectural Desktop. Autodesk Architectural Desktop and AutoCAD Designer are the only Autodesk CAD software tools that support Design templates. If you have multiple templates installed, you can use the one you want by selecting it from the list. In the template selection box, select the template you want to use from the drop-down list, then click OK. Click OK to open the New drawing window. Click OK to close the New drawing window. The 'New drawing' dialog box will close. Before you can create your first drawing, you need to install

## **AutoCAD Activation Code With Keygen [Mac/Win]**

The Custom Function Library (CFL) is a repository of custom functions which can be used with AutoCAD in VBA or a scripting language. History AutoCAD 2000 was created by Autodesk as a vector graphics editing application in 1989 and originally released as AutoCAD PLIN in 1990, as a true PL/1 graphics application. AutoCAD 2000 and AutoCAD LT were originally released as part of AutoCAD Pack 1, an all-in-one 3D package, consisting of a 2D drafting suite and 3D modelling. Features AutoCAD has been recognised by users, the press, and by awards committees as being the premier CAD program for architectural design. It has wide usage as a 2D drafting package in architectural firms, engineering firms, interior designers, and construction firms. Availability The AutoCAD desktop application can be used on Windows, macOS, and Linux operating systems. AutoCAD LT has a mobile version available for Android and iOS. AutoCAD Design Web is a web-based version of AutoCAD which is used in the design process, while AutoCAD Architecture is a web-based Autodesk Exchange Add-On which was also the base for products such as AutoCAD Architectural, AutoCAD Electrical, AutoCAD Civil 3D third-party AutoCAD-based application There are a large number of AutoCAD plugins (add-on applications) available on the application store Autodesk Exchange Apps. AutoCAD's DXF, drawing exchange format, allows importing and exporting drawing information. Licensing The following features require licensing: DWG/DWF viewing VBA support Available for (on-premises and cloud-based) Windows AutoCAD Architecture AutoCAD Electrical AutoCAD 2009 AutoCAD LT AutoCAD RasterDesign AutoCAD 2010 AutoCAD Mechanical AutoCAD Civil 3D Android AutoCAD Architecture AutoCAD Electrical AutoCAD 2010 AutoCAD LT AutoCAD 2012 AutoCAD Architectural AutoCAD Civil 3D AutoCAD MEP AutoCAD Navisworks iOS AutoCAD Architecture AutoCAD Electrical AutoCAD 2010 AutoCAD LT AutoCAD Architectural AutoCAD Civil 3D AutoCAD MEP a1d647c40b

#### **AutoCAD Crack**

2. Turn off automatic updates Open Autodesk Inventor 3. Open the Autodesk Inventor application and click on File > Go to Help, and then click on the Online Help button. 4. On the Autodesk Inventor window that opens, click on Autocad. 5. On the Autocad window that opens, click on Help, and then click on Search. 6. On the Autocad search page that opens, type 'Keygen' into the search box and then press Enter. 7. On the Autocad window that opens, click on the tab labeled 'Register.' 8. On the Register page that opens, enter your keygen and press the Check button. 9. On the Register page that opens, click on the Register button. 10. On the Register page that opens, enter your account number and press the Register button. 11. On the Register page that opens, wait while your account is registered. 12. On the Register page that opens, press the Unregister button. 13. On the Unregister page that opens, enter your account number and press the Unregister button. 14. On the Register page that opens, click on the Close button. 15. On the Unregister page that opens, click on the Close button. 16. Close Autocad and Autodesk Inventor. 17. Extract the files from the downloaded Autocad\_DCAD16.zip file to your hard drive. 18. Double-click on the Autocad\_DCAD16.exe file to start the Autocad 16 application. 19. Run the Autocad\_DCAD16 application. 20. Select 'Start' and then click on 'Start', and then click on 'Autodesk Inventor 2016'. 21. On the Autodesk Inventor 2016 window that opens, click on 'Start' and then click on 'Inventor 2016'. 22. On the Autodesk Inventor 2016 window that opens, select the 'Add New' item and then click on 'AutoCAD User'. 23. On the Autodesk Inventor 2016 window that opens, select the 'Add New' item and then click on 'AutoCAD User'. 24. On the Autodesk Inventor 2016 window that opens, select the 'Add New' item and then click on 'AutoC

#### **What's New In AutoCAD?**

Dynamically resize drawings to fit on the screen. Enable 1:1, 1:2, or 1:3 scaling with the mouse. (video: 3:54 min.) Automatically produce chamfers and laps with one mouse click. (video: 0:50 min.) Transform custom layers and viewports with a single click. Make viewports that will match a certain layer or view, then freely move them in place. (video: 2:14 min.) Join parts in an unlimited number of ways, such as snap-together, overlapping, and positioned and rotated. (video: 1:23 min.) Selectively export drawings and layers. Export drawings and layers to various formats. (video: 3:51 min.) Easily create and distribute PDFs. Convert your drawings to PDFs with a single click, then easily print or email them, or save them for later reference. (video: 3:04 min.) Work seamlessly with the Autodesk® 360TM cloud service. Add drawings to your portfolio, or save projects in a private cloud. You can also share your drawings with other users. (video: 4:53 min.) Extend the benefits of AutoCAD® to other software applications. Easily integrate AutoCAD® with other software applications, and make them talk to each other. (video: 2:06 min.) Examine and edit annotations. Annotations can be sent to multiple locations in the drawing at once and viewed concurrently, while editing annotations is dynamic and intuitive. Create a workspace with the default tools of your choice. Speed up your workflow by working with the tools you are most familiar with. (video: 3:26 min.) Edit any drawings with a single click. Edit content in a drawing, and apply edits to the other drawings in the project at the same time. Import drawings from an unlimited number of files. Drag and drop drawings into AutoCAD to open them, then easily navigate, annotate, and edit them. Redesign 2D and 3D drawings interactively. Drag drawings, snap to guides, create 3D models, change views, and scale them all with a single click. Edit drawings with the Windows® or macOS® operating system. Edit drawings with either Windows or Mac computers. Open drawings with a single click. (video:

### **System Requirements For AutoCAD:**

Show spoiler Highlight Show spoiler + 2GB RAM or more NVIDIA GTX 660 or AMD Radeon HD 7870 Windows 7, 8 or 10 7GB Hard Disk Space 8.1x Anti-Virus Software \*2.8GHz or faster Processor (Except Intel Core i3-500) The following features are not supported by the software:• SLI or Crossfire• Hardware Accelerated Shader Model 4.0• Antialiasing methods other than FXAA• Water- or Motion Blur Reduction• Screen Space Ambient

Related links: